# Color and Images

**Computer Science and Engineering College of Engineering The Ohio State University**

#### Lecture 21

# Colors in CSS

- □ Use: fonts, borders, backgrounds
- □ Provides semantic signal: **Green** – go, success, complete, solution **Red** – stop, failure, incomplete, problem **Yellow** – yield, warning, attention
- □ Helps to set mood/emotion/tone: **Bright** – cheerful, playful, positive **Dark** – somber, serious, negative **Warm** – energetic, alert, active **Cool** – calm, tranquil, peaceful

# Elementary Color Theory

**Computer Science and Engineering The Ohio State University**

#### □ Combination of

- Physics: wavelengths in nm
- Biology: perception of "red" vs "yellow" vs…
- Visible spectrum: 390-700nm
	- Spectral colors: rainbow, single wavelength
	- Nonspectral colors (pink, brown, white…) result from presence of *multiple* wavelengths

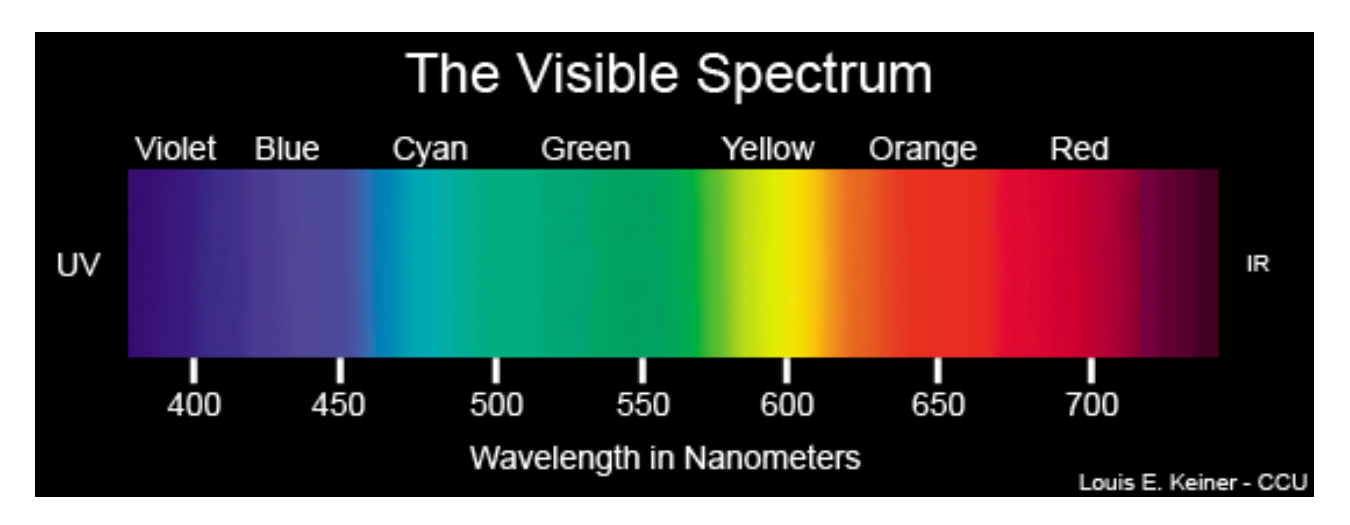

## Power Spectrum = Color

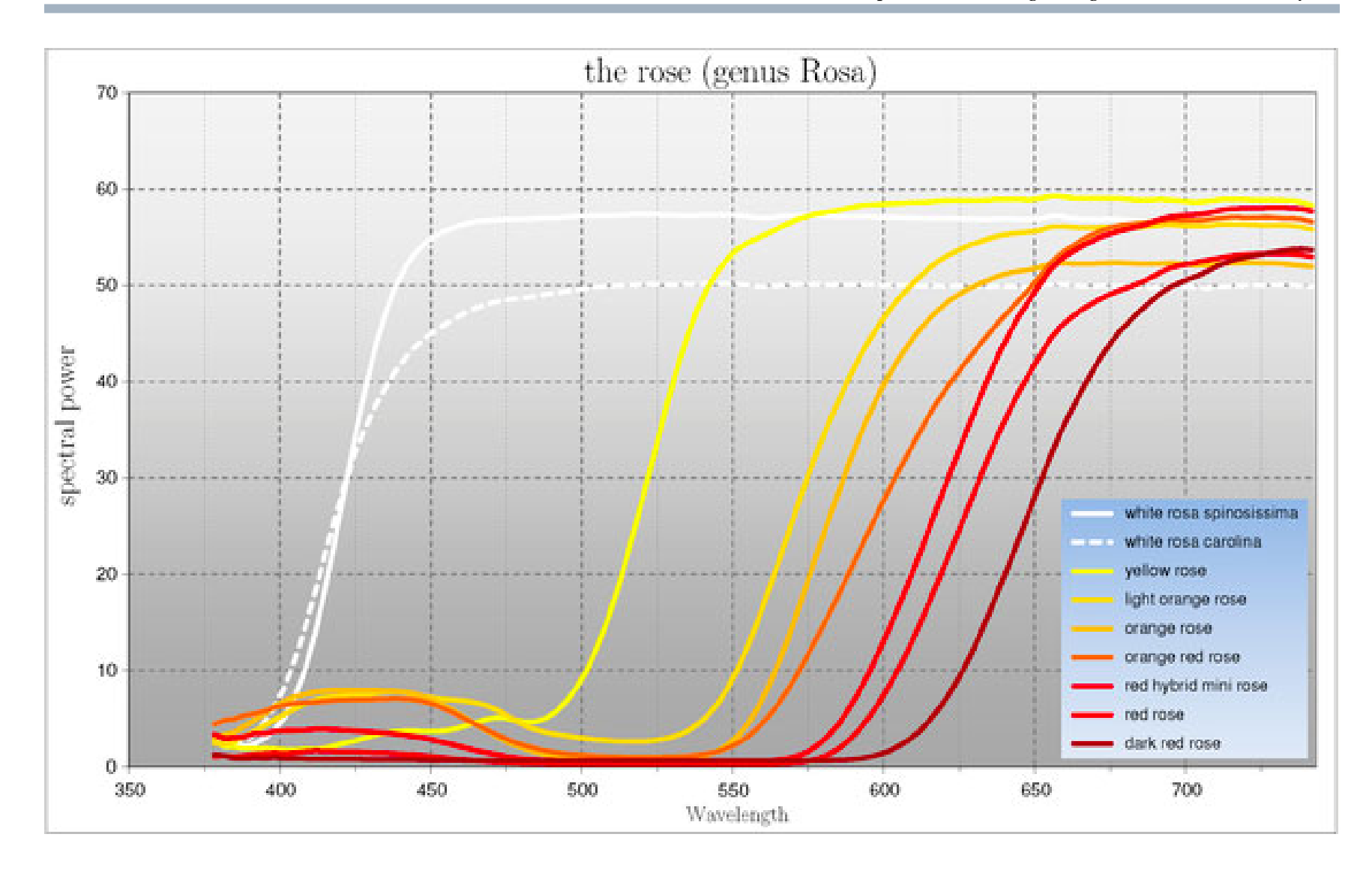

## Color Perception

**Computer Science and Engineering The Ohio State University**

#### □ Human eyes have 3 types of cones ■ Respond to different wavelengths (LMS)  $\Box$  Perceived color = eye's cone response

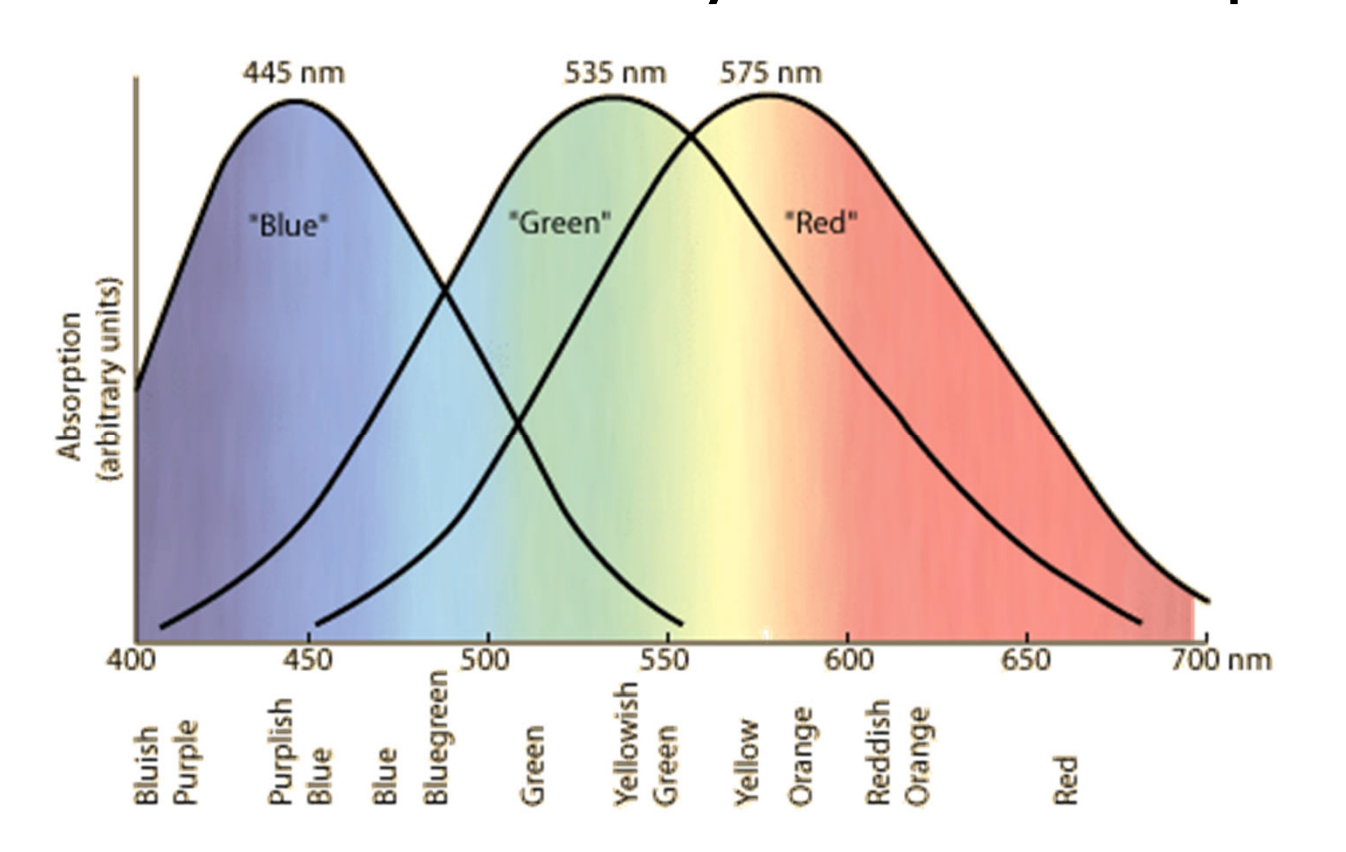

#### Metamerism

**Computer Science and Engineering The Ohio State University**

- $\Box$  Different (continuous) spectra that stimulate our eyes in identical ways
	- Consequence: Different spectra with indistinguishable (to humans) color

#### $\square$  Example: white

- Spectrum 1: all wavelengths equally present
- Spectrum 2: a few wavelengths present, stimulating LMS cones equally
- Consequence: Any continuous spectrum can be projected down to 3 components (as far as human eyes are concerned)
	- **No. XXZ "tristimulus values"**
	- ■ Not truly independent (overlap of response), so any 2 give the 3rd; ie a 2D space...

## CIE 1931 xy Chromaticity

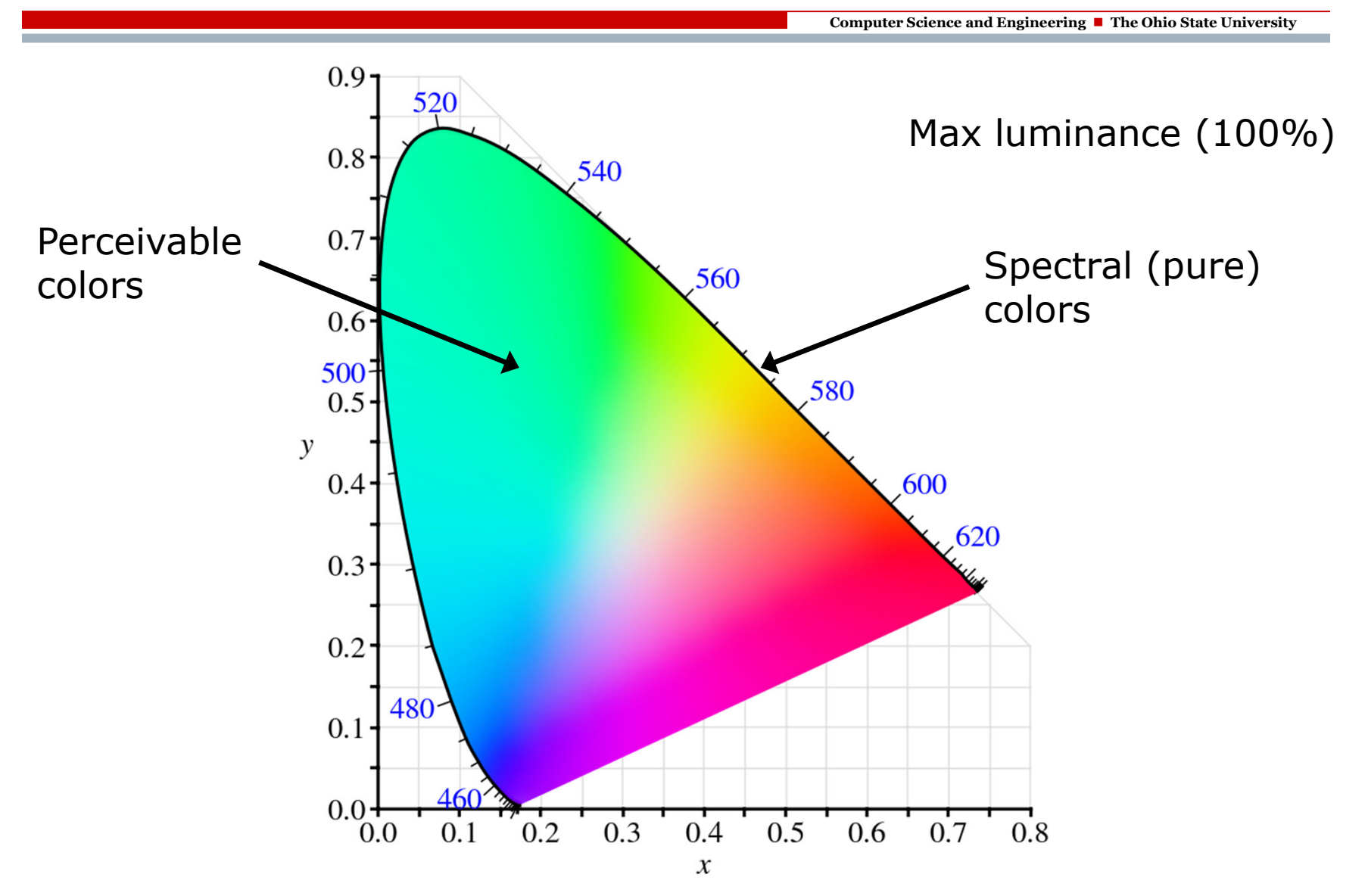

## Color Mixing

- $\square$  There are two ways to combine colors
- 1. Subtractive: Color is a *filter*
	- $\blacksquare$  Mixing = filter out both
	- Used for printing (& dyes, paints, gels)
- 2. Additive: Color is a *light source*
	- $\blacksquare$  Mixing = sum
	- **Used for monitors**

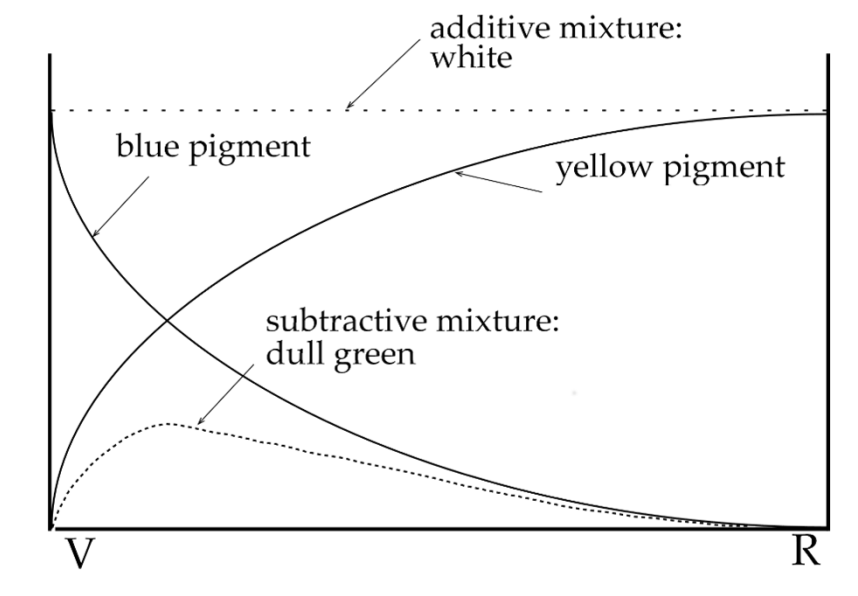

# Subtractive Color Mixing: CMYK

- Filters transmit different *spectra*
	- Mixture transmits the *product* of both
	- $\blacksquare$  Mix all three primaries = black
- □ Primary colors: cyan, magenta, yellow
	- **Service Service** Black (K) added for quality and cost
	- **Traditional set (RYB) popular for painting**

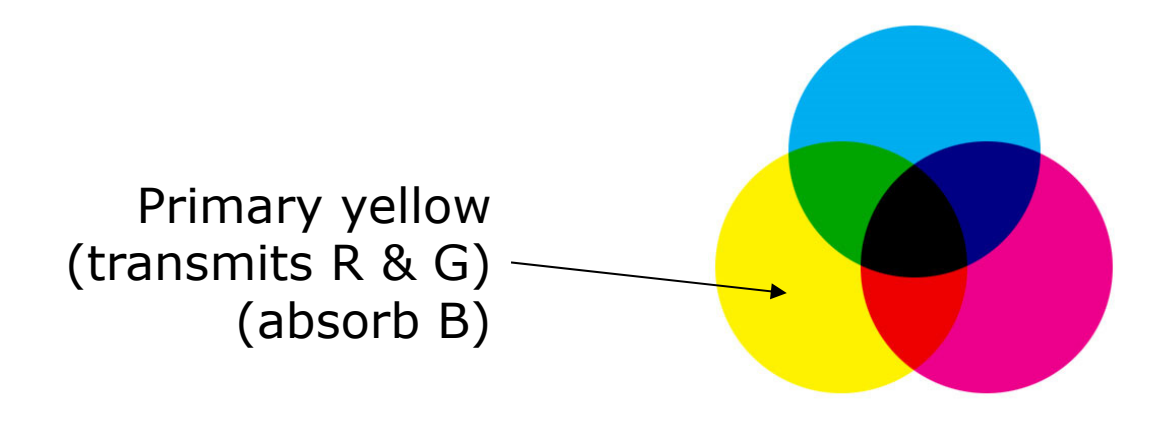

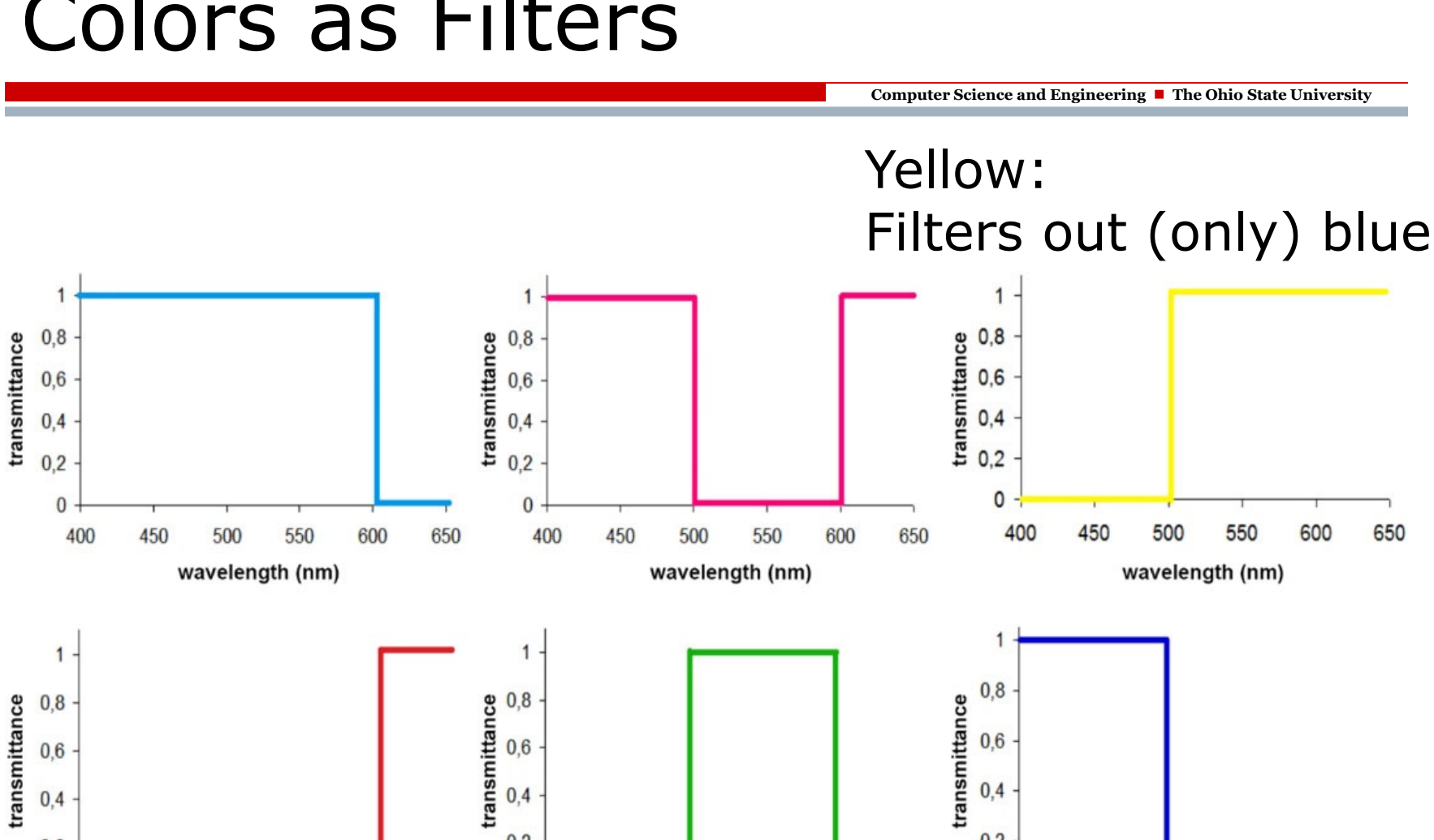

 $0,2$ 

 $\bf{0}$ 

400

450

500

550

wavelength (nm)

600

650

#### Colors as Filters

 $0,4$ 

 $0,2$ 

 $\bf{0}$ 

400

450

500

wavelength (nm)

550

600

650

Rosi et al., Euro. J. of Physics, 37(6), 2016

450

500

550

wavelength (nm)

600

650

 $0,4$ 

 $0,2$ 

 $\bf{0}$ 

400

650

# Additive Color Mixing: RGB Cube

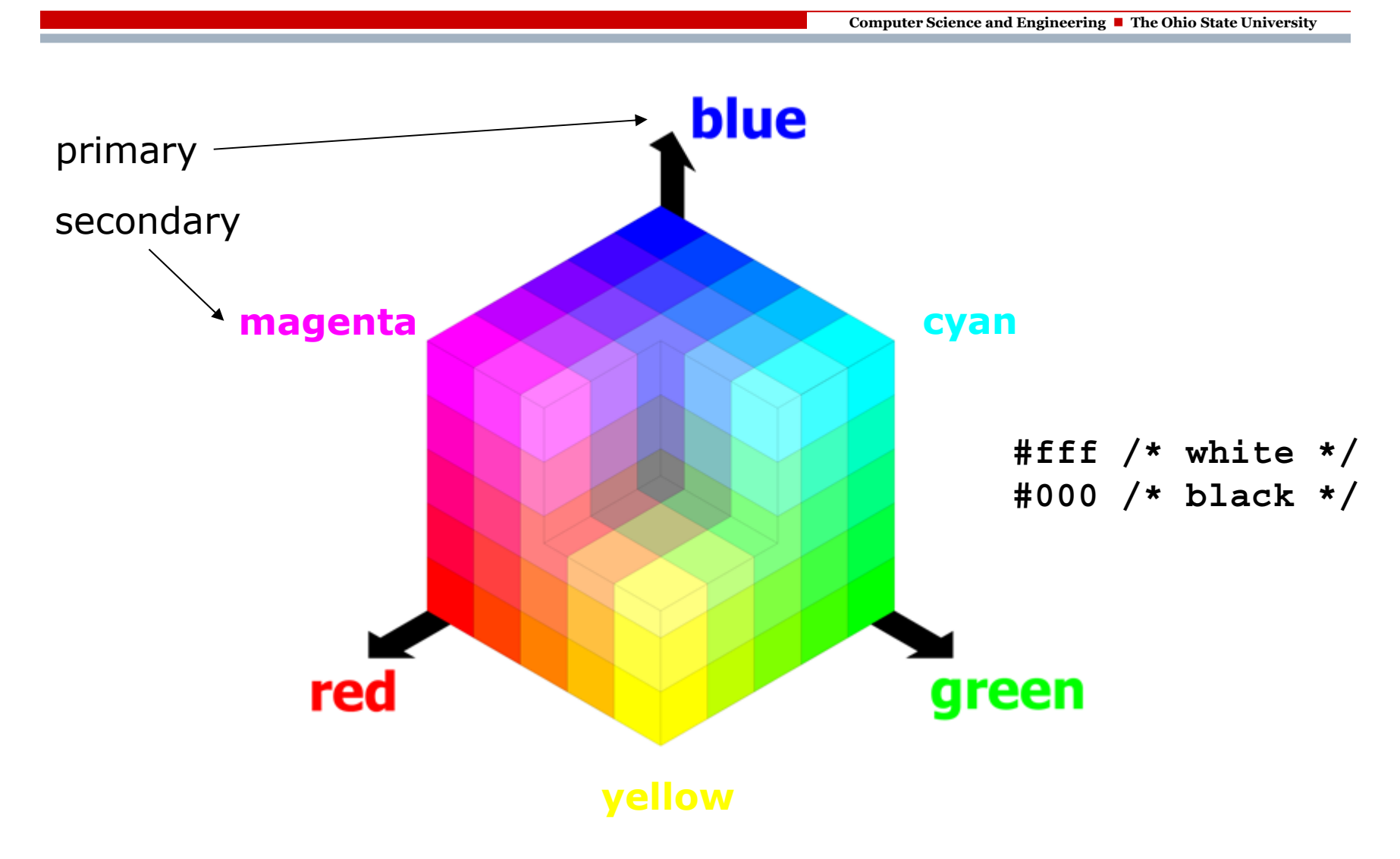

#### Color Mixing: sRGB Gamut

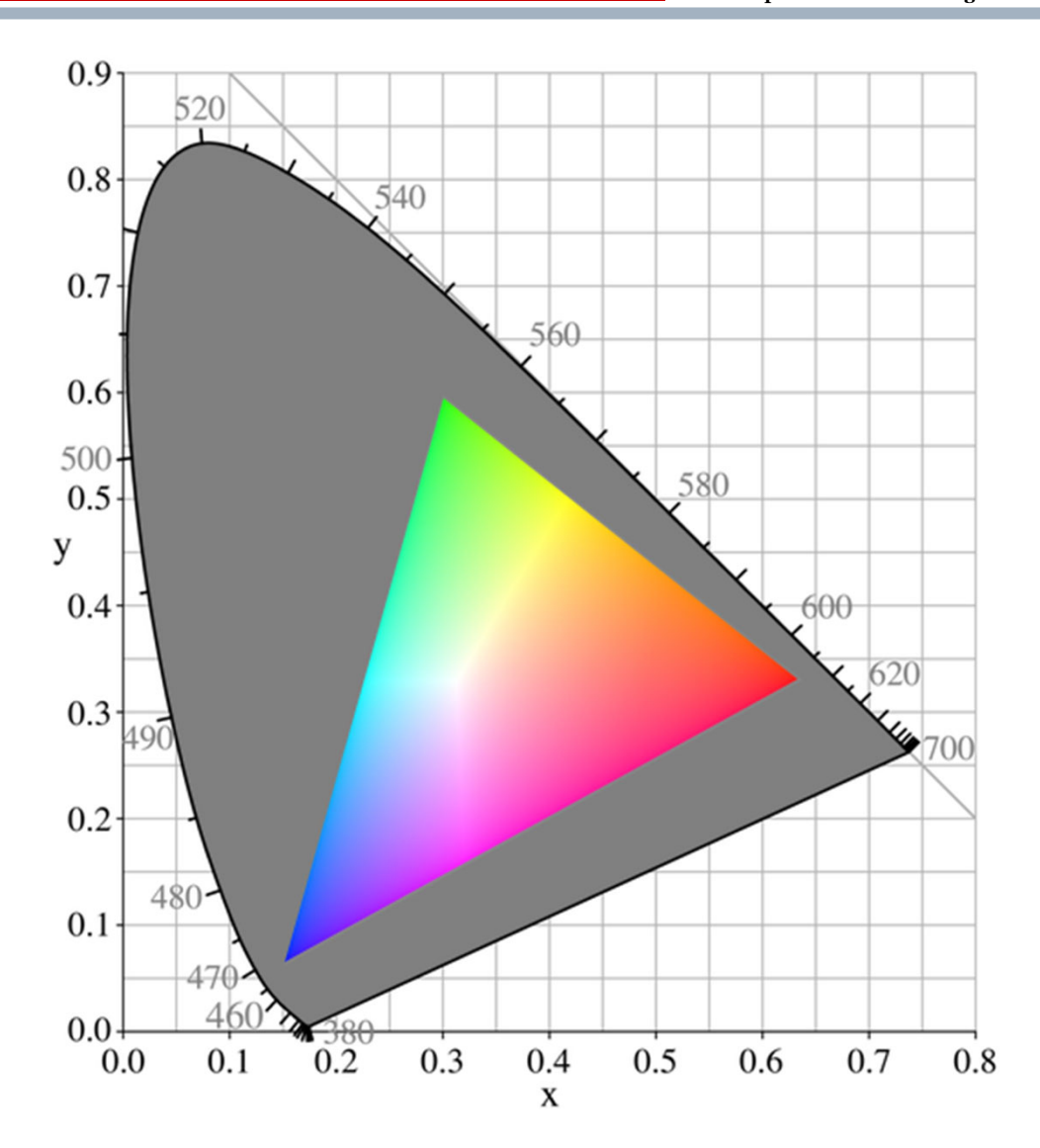

#### Gamuts for Monitors

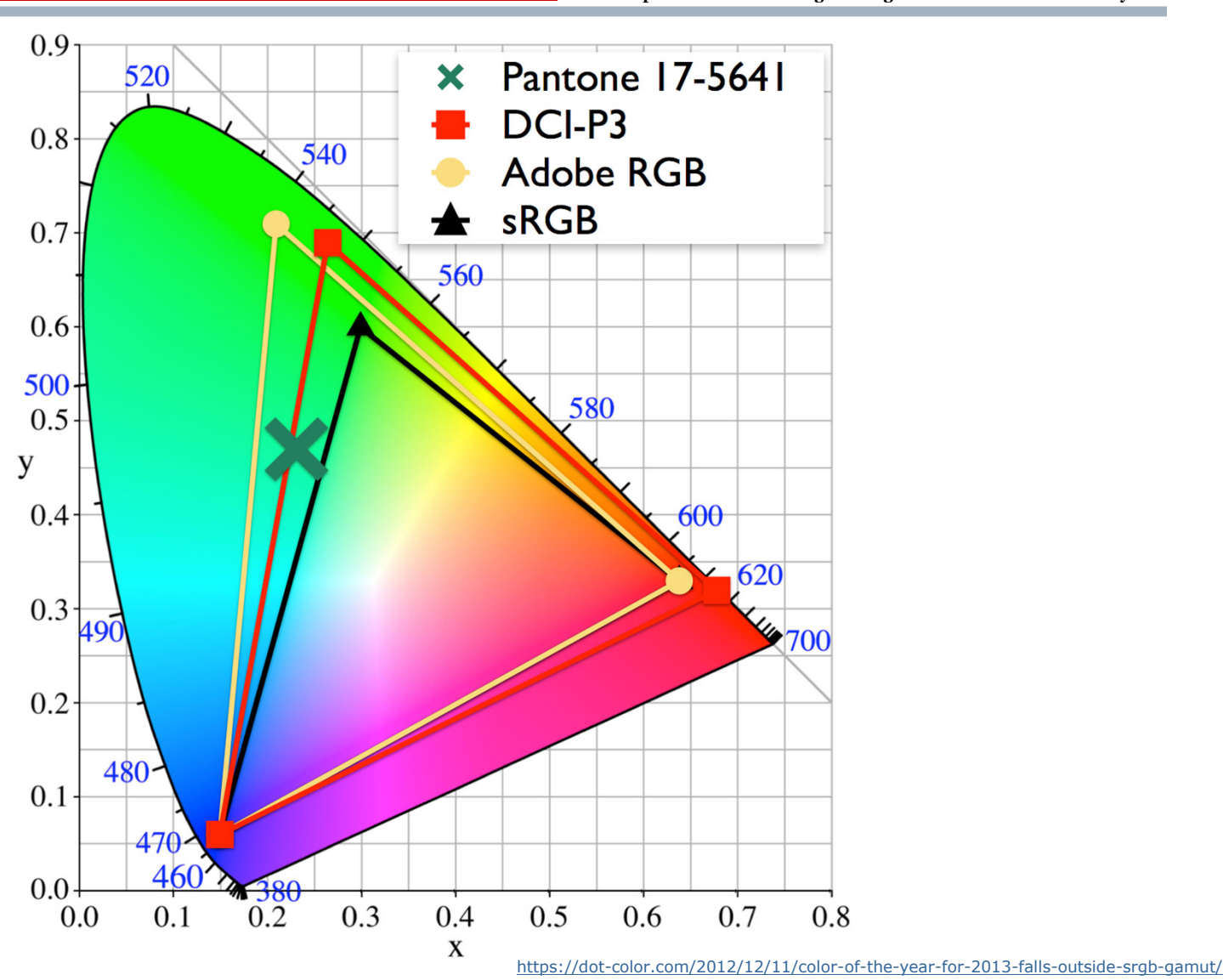

#### And Many More Gamuts…

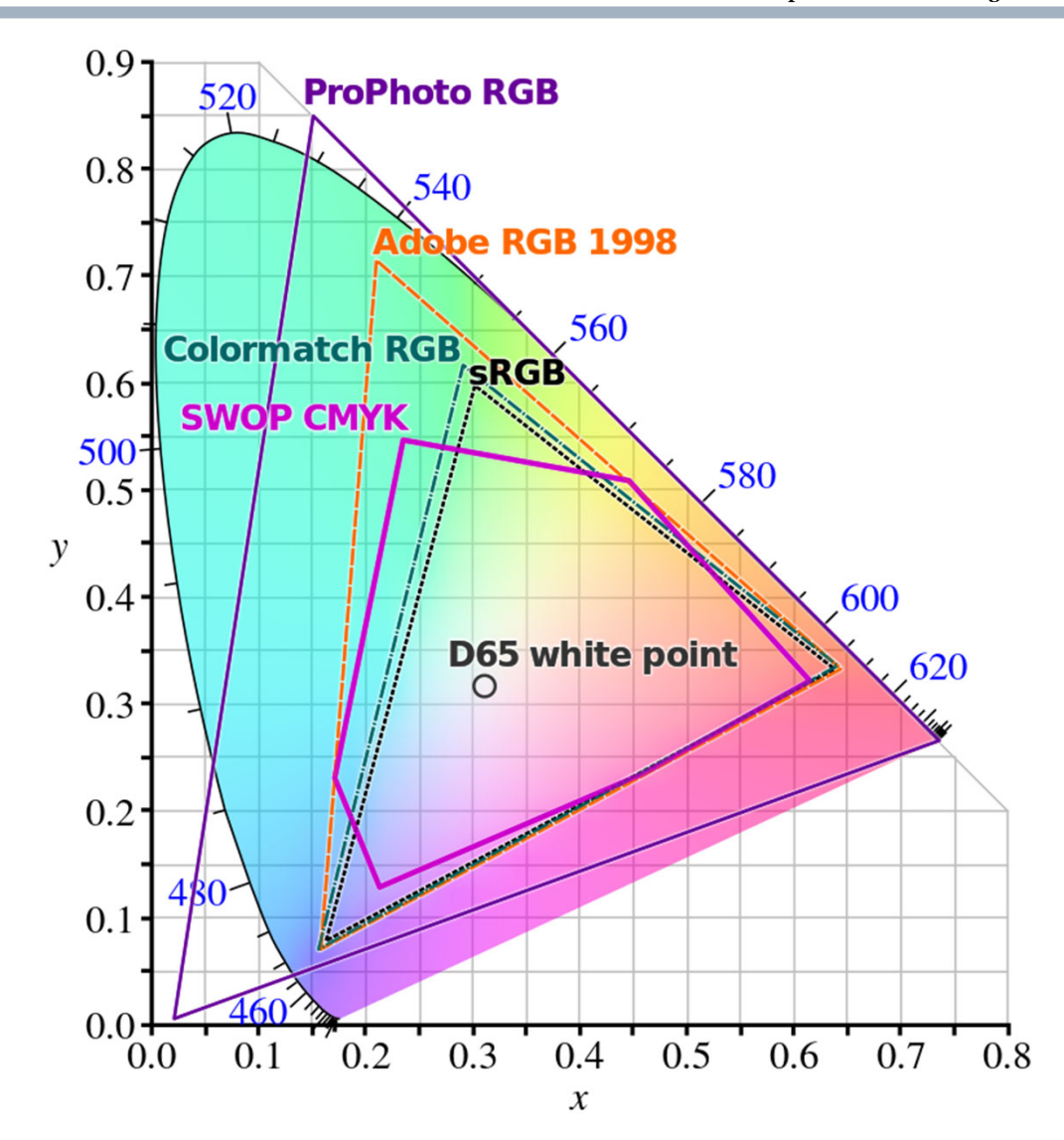

# HSL Color Wheel (50% Lightns)

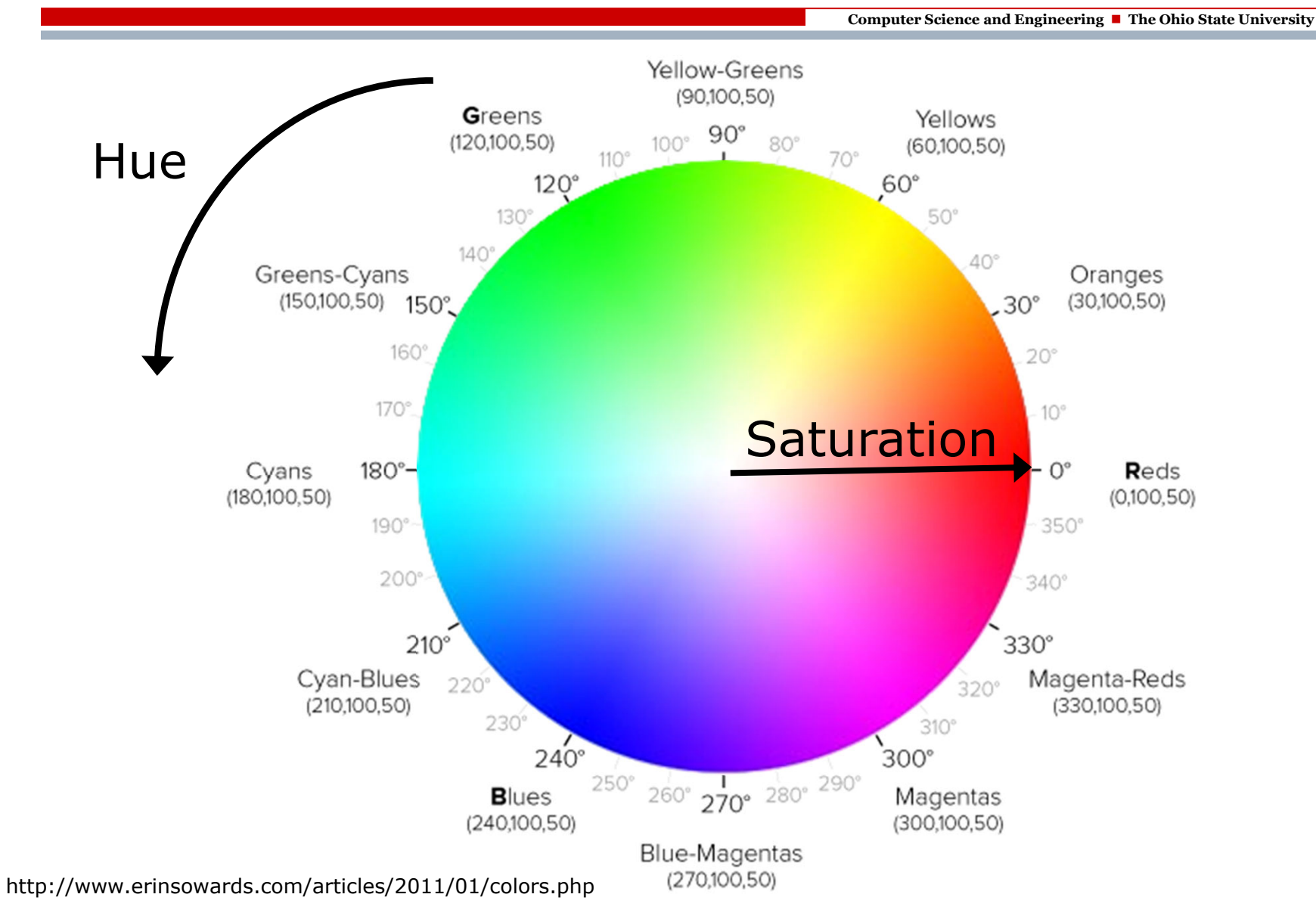

# HSL Color Wheel (100% Sat)

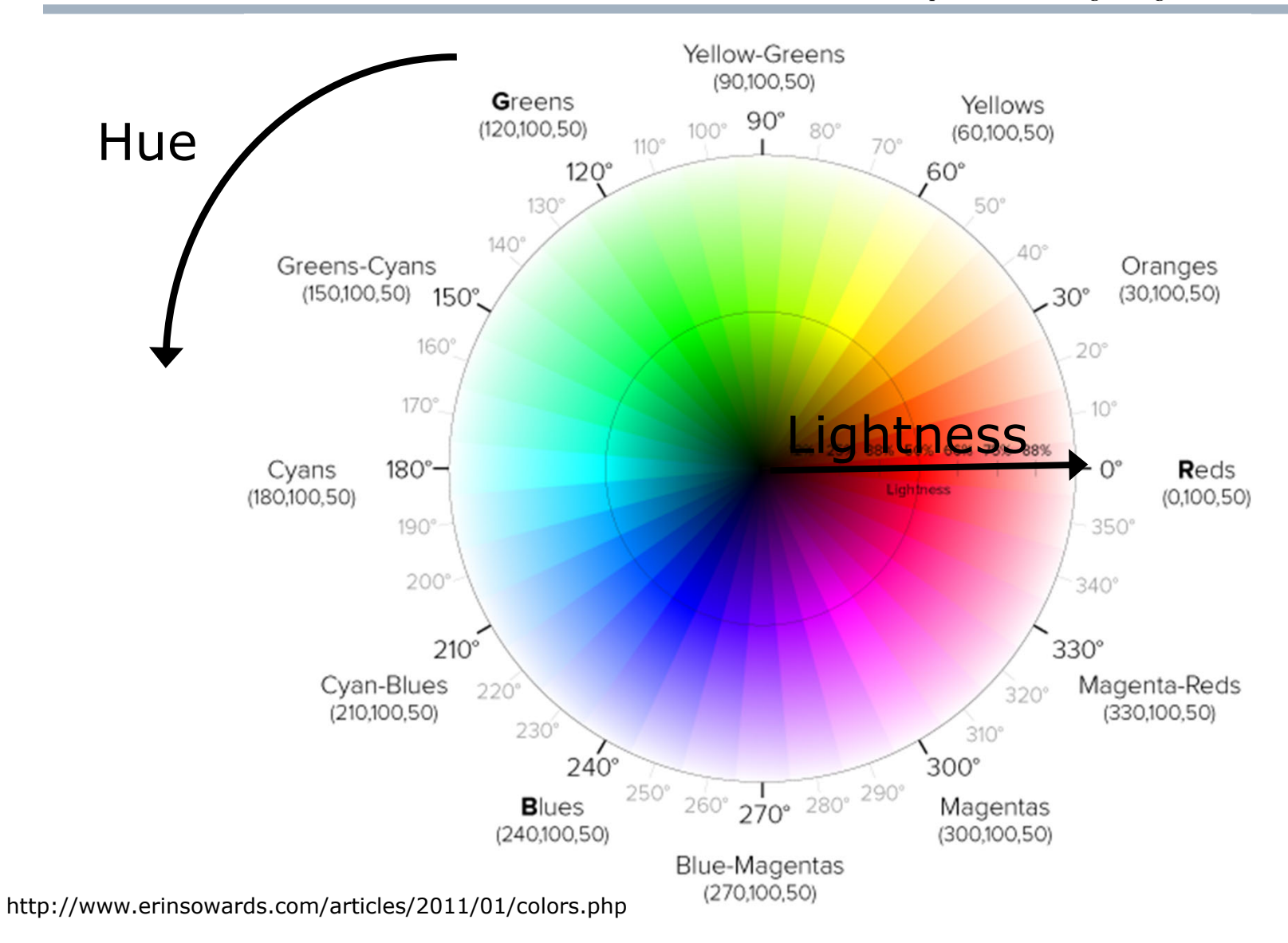

# HSL Color Space: 3D Cylinder

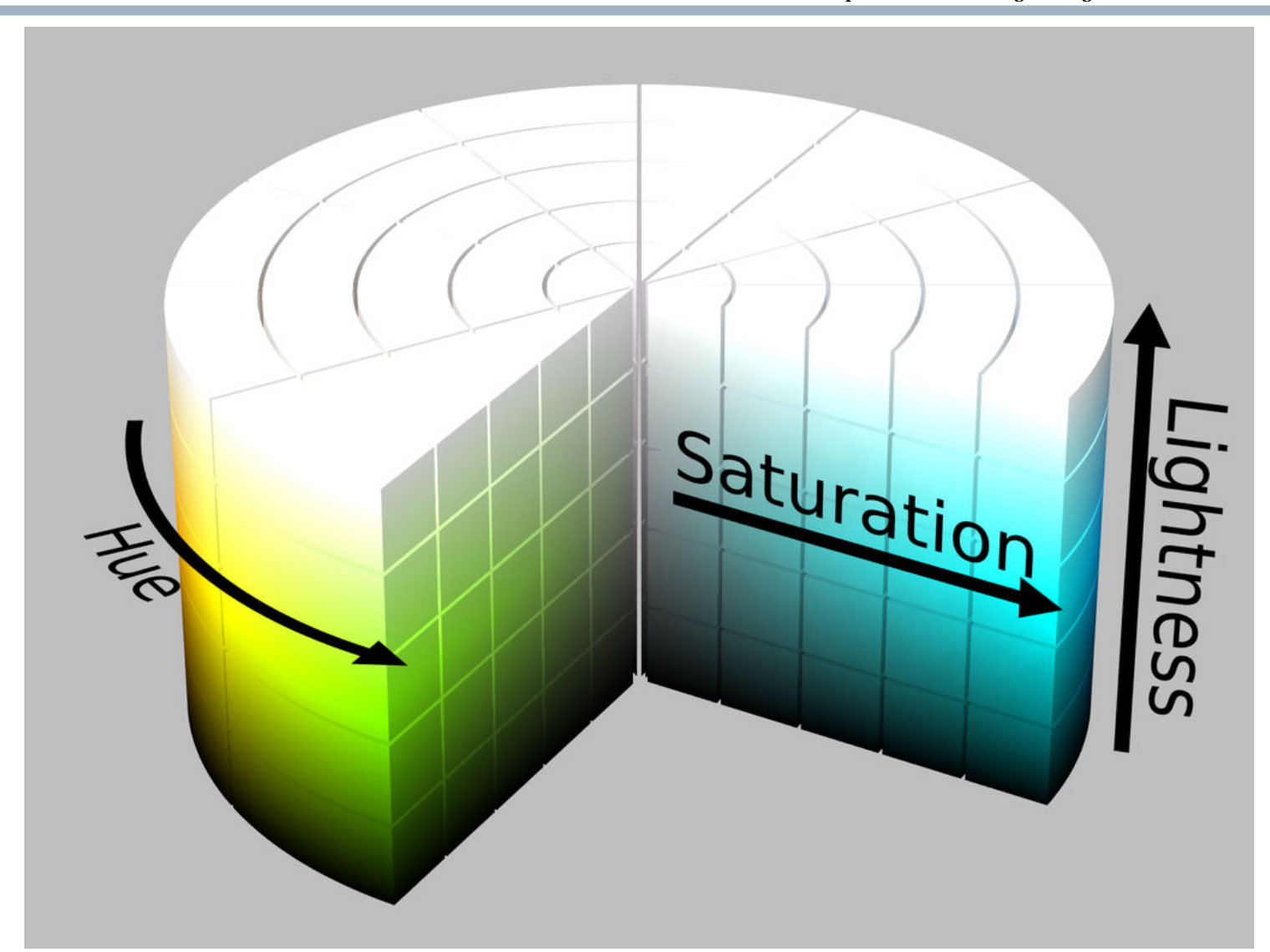

# HSL Color Space: 3D Cylinder

![](_page_17_Picture_2.jpeg)

# HSL Grid for Red (ie 0, S, L)

![](_page_18_Figure_2.jpeg)

## CSS Color Values

**Computer Science and Engineering The Ohio State University**

□ Keywords: case-insensitive identifiers **red, navy, firebrick, chocolate** □ RGB as decimal (0-255), percentage, or hex **rgb (255, 0, 0)** */\* pure red \*/* **rgb (100%, 0%, 0%) #ff0000 #f00** */\* expand by doubling each digit \*/* □ HSL (Hue, Saturation, Light) ■ Hue (0-360) is angle on color wheel: 0 is red, 120 green, 240 blue ■ Saturation & light are both %'s **hsl (0, 100%, 50%)** */\* full bright red \*/* Alpha channel (transparency): 1 is opaque! **rgba (255, 0, 0, 0.5) hsla (0, 100%, 50%, 1)**

# Color Keywords: 147 (141 dist.)

![](_page_20_Picture_10.jpeg)

# Color Depth

- $\Box$  "Depth" = # of bits in representation
	- $\blacksquare$  8 bits  $\rightarrow$  256 different colors
	- 24 bits  $\rightarrow$  16,777,216 different colors (eg 8 bits each for r, g, b)
- Alpha may be (incorrectly) included **P** rgba is a point in 4-dimensional space
- $\square$  Problem: image color depth  $>$  display color depth
	- Quantization: each pixel gets closest available color (leads to banding)
	- Dithering: add noise, which looks better!

## Quantization of Continuous Func

![](_page_22_Figure_2.jpeg)

## Quantization vs Dithering

**Computer Science and Engineering The Ohio State University**

![](_page_23_Figure_2.jpeg)

![](_page_23_Figure_3.jpeg)

quantized

dithered

## Quantization vs Dithering

![](_page_24_Picture_2.jpeg)

Original Image

![](_page_24_Picture_4.jpeg)

GIF without dithering

![](_page_24_Picture_6.jpeg)

GIF with dithering

# HTML **<img>** Tag Attributes

**Computer Science and Engineering The Ohio State University**

**src**: location (URL) of image file

**width**, **height**:

- **Area in** *window* to reserve for image
- Image is *scaled* to those dimensions
- **Service Service**  These attributes affect browser flow, regardless of when/if image is displayed
- **alt**: text to show if graphic can not be displayed or seen (ie alternative)
- **title**: text to *augment* displayed graphic (eg tooltip)

## Image Representation

- □ Raster vs vector graphics
	- m. Raster: stored pixel-by-pixel
	- **NATA:** Vector: mathematical description
- □ Compression of raster images
	- **CONTRACTOR**  Lossy: better compression, lower quality image
	- **Lossless: largest file size, best quality**

# Major Formats

**Computer Science and Engineering The Ohio State University**

#### n. GIF

- **The Second** Raster graphics, lossy compression (oldest)
- 8 bit, basic transparency (on/off)
- **Filter Frame-based animation (groan)**
- Good for small file size, crisp lines, logos

#### $\Box$ JPEG

- Raster, lossy compression
- 24 bit, no transparency
- Good for photos, gradual gradients
- PNG
	- an<br>Ma Raster, lossless (but still often good) compression
	- an<br>Ma Variable depth, full alpha transparency
	- an<br>Ma Good replacement for GIF (but no animation)
- SVG
	- **The Second** vector graphics
	- **Service Service** Good for crisp lines, simple logos, graphs

# Scaling Images

**Computer Science and Engineering The Ohio State University**

□ Vector graphics scale perfectly

![](_page_28_Picture_3.jpeg)

- 0 Raster images should be *pre-scaled*
	- П Width (height) attributes of image tag should match actual width (height) of image
	- $\Box$ Why?
	- □ Cloud services can help (eg cloudinary.com)

#### Alternative: CSS

**}**

**Computer Science and Engineering The Ohio State University**

![](_page_29_Picture_2.jpeg)

**.button { display: inline-block; padding: 0.3em 1.2em; margin: 0 0.3em 0.3em 0; border-radius: 2em; box-sizing: border-box; text-decoration: none; font-weight: 300; color: #FFFFFF; background-color: #4eb5f1; text-align: center; transition: all 0.2s;**

#### Summary

**Computer Science and Engineering The Ohio State University**

#### □ Color theory

- **Perception, metamerism**
- an<br>M Mixing: subtractive, additive
- an<br>M RGB, HSL, keywords

#### $\square$  Images

- Quantization and dithering
- **CONTRACTOR** Raster graphics vs vector graphics
- an<br>M Formats jpeg, png, gif, svg
- **Theorman Tradeoffs of size, quality, features**